| Digital forensics                                                                                                    |  |
|----------------------------------------------------------------------------------------------------|--|
| Andrej Brodnik                                                                                                    |  |
|                                                                                                    |  |
| Andrej Bradelsk Ogjali forensica                                                                                                    |  |
|                                                                                                    |  |
|                                                                                                    |  |
|                                                                                                    |  |
| Cell (mobile) phones                                                                                                    |  |
| <ul> <li>various technologies of data transfer</li> <li>sometimes mostly phones, today mostly computers</li> </ul>                                                                                                    |  |
| <ul> <li>rich source of personal data</li> <li>call history (incoming, outgoing and missed)</li> <li>SMS and MMS history (received and sent)</li> </ul>                                                                                                    |  |
| <ul> <li>history of location data</li> <li>images, journals, calendars,</li> <li>access to the web networks – shortly, all the data which is also found on usual computers</li> </ul>                                                                                                 |  |
| usual Computers                                                                                                    |  |
| Andrej Brodnik Digital foruncias                                                                                                    |  |
|                                                                                                    |  |
|                                                                                                    |  |
|                                                                                                    |  |
| Data on the cell phone                                                                                                    |  |
| <ul> <li>Example (POCKET-DIAL M FOR MURDER):         The perpetrator had a phone in his pocket during the crime, which has pocket-dialed cellphone of his wife, who was the victim of the crime. On the wife's phone, the call went to voicemail and it was recorded.     </li> </ul> |  |
| <ul> <li>Computational power of mobile devices is increasing because they<br/>contain much more I/O devices</li> <li>thermometers</li> </ul>                                                                                                    |  |
| accelerometers     credit card scanners                                                                                                    |  |

...
 use of these units went beyond the manufacturer's intentions; e.g. at certain temperature some action is triggered

• phones became one type of embedded systems

| Mobile device forensics                                                                                                    | - |
|----------------------------------------------------------------------------------------------------|---|
| Mobile device foreitsics                                                                                                    |   |
| devices have more capable operation systems                                                                                                    |   |
| Android     iPhone                                                                                                    |   |
| Blackberry     Windows Mobile                                                                                                    |   |
| and older operation systems (SYMBIAN,)                                                                                                    |   |
|                                                                                                    |   |
|                                                                                                    |   |
|                                                                                                    |   |
|                                                                                                    |   |
|                                                                                                    |   |
| Andrej Brodelsk: Digital forensics                                                                                                    |   |
| Actions proposed, Digital Informació                                                                                                    |   |
|                                                                                                    |   |
|                                                                                                    |   |
|                                                                                                    |   |
|                                                                                                    |   |
|                                                                                                    |   |
| Mobile device forensics                                                                                                    |   |
| Mobile device foreitsics                                                                                                    |   |
| devices are by the definition network devices                                                                                                    |   |
| • GPRS, CDMA, UMTS, • IEEE 802.11                                                                                                    |   |
| IEEE 802.15 (Bluetooth)     Infrared communication                                                                                                 | - |
| •                                                                                                    |   |
| access to the device may destroy or modify the evidence material                                                                                   |   |
|                                                                                                    |   |
|                                                                                                    |   |
|                                                                                                    |   |
|                                                                                                    |   |
| Andrej Brodnik: Digital forensics                                                                                                    |   |
|                                                                                                    |   |
|                                                                                                    |   |
|                                                                                                    |   |
|                                                                                                    |   |
|                                                                                                    |   |
|                                                                                                    |   |
| Mobile device forensics                                                                                                    |   |
| Widdlie device forefisies                                                                                                    |   |
| data is usually saved in storage media                                                                                                    |   |
| <ul> <li>it cannot be deleted, but it can be copied</li> <li>due to the limited number of writes, writing algorithms spread data across</li> </ul> |   |
| storage media • that is why we can get a lot of data that seems to be deleted                                                                      |   |
|                                                                                                    |   |
|                                                                                                    |   |
|                                                                                                    |   |
|                                                                                                    |   |
|                                                                                                    |   |
|                                                                                                    |   |
|                                                                                                    |   |

### Mobile device forensics

- data acquiring from device

  - usually using cable connected to the data port
     protocol knowledge needed
     sometimes a direct capture from the storage media is required
     direct reading from chip

### Mobile device forensics

- · devices are made from two parts

  - device itself
     SIM cards
- device has unique identification

number
IMEI (International
Mobile Equipment
Identity)

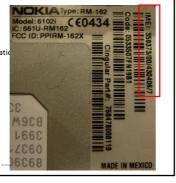

### Mobile device forensics

- SIM cards are computers
  - CPU, ROM, RAM
- contain ICC-ID (Integrated Circuit Card Identifier):

  - MCC (mobile country code),MNC (mobile network code),
  - serial number of card

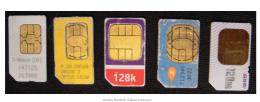

### SIM cards

### Data about and on the device

- on device depends on the type of the device:
  - baseline phone
     smart phone
- where the data is also stored:
  - user's computer operator
- SIM card
- on device are at least stored:

  - titles
     incoming, outgoing and missed calls
     received and sent SMS

### SMS as digital evidence

- full information: when is sent/received, from who and content
- no record of when messages were first read

example of data acquired using BitPim (http://www.bitpim.org/)

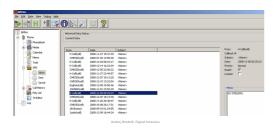

### Image data

- smart phones have cameras
- Image data is in EXIF record (usually)

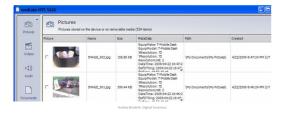

### Access to the Internet services

- mobile devices enable access to the web
  - often user saves passwords there
  - there is history of entries
     logs of the last entries
- mobile devices enable e-mail reading
  - passwords to access mailboxes
     last received / sent mails
- other applications and their data

### Access to the Internet services

• example of data on an iPhone

F:\tools>sqlite3.exe "iPhone2\Keychains\keychain-2.db"
SQLite version 3.6.16
Enter ".help" for instructions
Enter SQL statements terminated with a ";"
sqlite> select labl,acct,svce from genp;
eric.rooster@yahoo.com|Yahoo-token
erooster@live.com|
erikroostehotmail.com
therooster@hotmail.com|
cherooster@hotmail.com | com.apple.itunesstored.keychain
erooster|MMODBracketsAccount|
LumosityBrainTrainer|erooster|LumosityBrainTrainer

### Location Information

- history of moving between cellular towers can be saved
- GPS devices can save exact coordinates

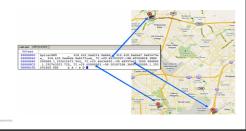

### Location Information

- images can save information such as when and where they were taken e.g. EXIF format
- Challenge: search for location information in you phone

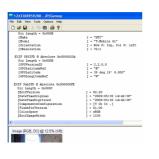

### Other data

- calendar, notes, ...
- Challenge: search for calendar data in your phone.

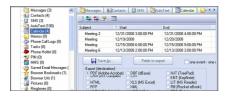

Andrej Brodnik: Digital forensics

### Attacks on mobile devices • the attacker loads his code on the device through the network the user uploads an application that seems useful and friendly (http://www.theregister.co.uk/2010/01/11/android\_phishing\_app/) • the application reads passwords, ... allows the attacker to access to bank accounts ... see MobileSpy (http://www.mobile-spy.com/) SMS LOGS MOBILE SPY SMS Messages Sent and Received

### Attacks on mobile devices

### Thinking Outside of the Device

- additional data:
- user's computer
   operator: call center and base stations
- devices, user knows something about (transitivity)

### Handling Mobile Devices • the device can wirelessly connect with world • disable

- remove power
   other ways

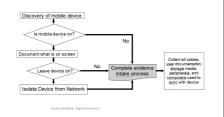

### Handling Mobile Devices

- remove storage module
   storage modules are always smaller
- usually FAT file system
   iPhone: APFS, Android: Linux design
- otherwise usual procedures (signature, journals, ...)

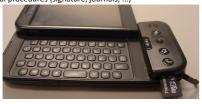

### Accessing the data

- different methods of accessing with different types
- not every device has USB guide
- examples:

  - via user interface
     via communication port
     property interface (Nokia F-BUS, Flash BUS)
     via JTAG (Joint Test Action Group) interface
     via direct memory chip access

### Accessing the data

- some devices provide agent access
   when device is on, it runs the agent which takes over control of the device (iPhone)
- sometimes we can stop software launching and put our code as further upload
- manufacturers offer data archiving software which also provides access to deleted and other data

### Examples ...

• example of stored data with an archive using XACT (Motorola device)

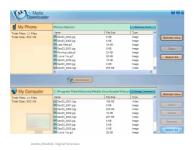

### Examples ...

• device, which is partly broken, it may still work well enough

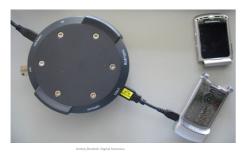

### Mobile Device Forensics Tools

- any tool allows access to the device memory (for example disk)
- in the case of a disk, access is relatively safe because it cannot change content by itself
- in case of mobile device that is not necessarily true

Andrej Brodnik: Digital forensi

### Mobile Device Forensics Tools

XRY (http://www.msab.com/)

Cellebrite UFED (*Universal Forensic Extraction Device*) -<a href="http://www.cellebrite.com/">http://www.cellebrite.com/</a>

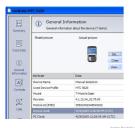

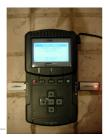

### Mobile Device Forensics Tools

Logicube CellDEK (http://www.logicube.com/)

- MOBILedit! Forensic (http://mobiledit.com/)
- progamming equipment for analysis

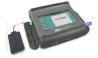

Leutroi Brodnik-Digital foronsi

# Mobile Device Forensics Tools • iXAM (http://www.ixam-forensics.com/) \*\*\*Take NAM\*\*-Zero Forenic Acquisition for Apple IXI Device \*\*Tool IXAM\*\*-Zero Forenic Acquisition for Apple IXI Device \*\*Tool IXAM\*\*-Zero Forenic Acquisition for Apple IXI Device \*\*Tool IXAM\*\*-Zero Forenic Acquisition for Apple IXI Device \*\*Tool IXAM\*\*-Zero Forenic Acquisition for Apple IXI Device \*\*Tool IXAM\*\*-Zero Forenic Acquisition for Apple IXI Device \*\*Tool IXAM\*\*-Zero Forenic Acquisition for Apple IXI Device IXI Device IXI Devi

## Mobile Device Forensics Tools Twister Flasher Flasher Twister Flasher Twister Flasher

# File System Examination • depends on device • unique • built in systems Qualcomm (BREW, Binary Runtime Environment for Wireless) • FAT, ext2, ext3, HSFX, APFS, ... • various tools are available:

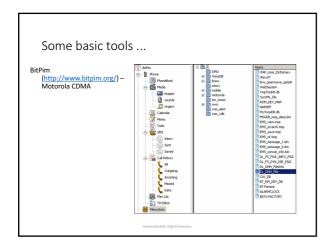

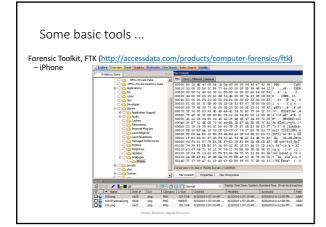

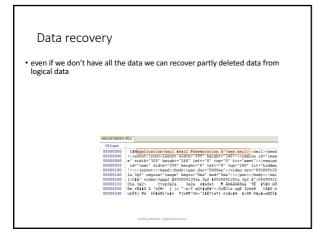

### 

# Data recovery In this example of composite files (MMS, docx, ...) we can find parts of data Output Output

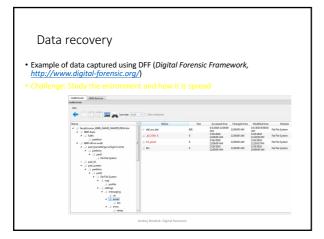

### Data Format SMIL

- Synchronized Multimedia Integration Language
  - part of W3C standard <a href="http://www.w3.org/AudioVideo/">http://www.w3.org/AudioVideo/</a>
     versions 1, 2 in 3 (<a href="http://www.w3.org/TR/SMIL3/">http://www.w3.org/TR/SMIL3/</a>)
- includes SVG items (enhanced vector graphics, Scalable Vector Graphics)
- $\bullet$  animation, integration of other images, modularization,  $\dots$

### Data recovery

- SSD is used as storage
- Data, which are in storage, but not structured
  - · Partly deleted data
  - Data in deleted blocks which are scattered per unit
- http://www.dfrws.org/2010/challenge/
- http://www.dfrws.org/2011/challenge/
- http://www.dfrws.org/2012/challenge/

### Examination – other data

- A lot of smart phones saves their data in data base
  - SQlite Android, iPhone, Palm, ...
     cemail.vol Windows Mobile

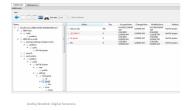

14

### Examination – data formats

- mostly standard formats:
   7-bit standard; GSM 03.38: 160 characters
   16-bit UCS-2 (*Universal Character Set*, UTF-16): 70 characters

| Basic Character Set[2] |      |      |      |      |      |      |      |      | Basic Character Set Extension[2] |      |      |      |      |      |      |      |      |
|------------------------|------|------|------|------|------|------|------|------|----------------------------------|------|------|------|------|------|------|------|------|
|                        | 0x00 | 0x10 | 0x20 | 0x30 | 0x40 | 0x50 | 0x60 | 0x70 |                                  | 0x00 | 0x10 | 0x20 | 0x30 | 0x40 | 0x50 | 0x60 | 0x70 |
| 0x00                   | 09   | Δ    | SP   | 0    | 1    | P    | è    | р    | 0x00                             |      |      |      |      | 1    |      |      |      |
| 0x01                   | £    | -    | 1    | -1   | A    | Q    | a    | q    | 0x01                             |      |      |      |      |      |      |      |      |
| 0x02                   | \$   | 0    |      | 2    | В    | R    | ь    | r    | 0x02                             |      |      |      |      |      |      |      |      |
| 0x03                   | ¥    | г    |      | 3    | С    | S    | С    | s    | 0x03                             |      |      |      |      |      |      |      |      |
| 0x04                   | è    | Λ    |      | 4    | D    | T    | d    | t    | 0x04                             |      | Α.   |      |      |      |      |      |      |
| 0x05                   | é    | Ω    | %    | 5    | Ε    | U    | e    | u    | 0x05                             |      |      |      |      |      |      | €    |      |
| 0x06                   | ù    | п    | 8.   | 6    | F    | V    | - 1  | v    | 0x06                             |      |      |      |      |      |      |      |      |
| 0x07                   | 1    | Ψ    |      | 7    | G    | W    | 9    | w    | 0x07                             |      |      |      |      |      |      |      |      |
| 0x08                   | ò    | Σ    | (    | 8    | н    | х    | h    | ×    | 0x08                             |      |      | -{   |      |      |      |      |      |
| 0x09                   | Ç    | Θ    | )    | 9    | 1    | Y    | - 1  | у    | 0x09                             |      |      | }    |      |      |      |      |      |
| 0x0A                   | LF   | Ε    |      |      | J    | Z    | J    | z    | 0x0A                             | FF   |      |      |      |      |      |      |      |
| 0x0B                   | Ø    | ESC  | +    |      | К    | Ă    | k    | ä    | 0x0B                             |      | 882  |      |      |      |      |      |      |
| 0x0C                   | ø    | Æ    |      | <    | L    | Ö    | - 1  | ō    | 0x0C                             |      |      |      | 1    |      |      |      |      |
| 0x0D                   | CR   | 80   |      |      | M    | Ñ    | m    | ñ    | 0x0D                             | CR2  |      |      | ~    |      |      |      |      |
| 0x0E                   | Å    | В    |      | >    | N    | 0    | n    | ü    | 0x0E                             |      |      |      | 1    |      |      |      |      |
| 0x0F                   | á    | É    | 1    | ?    | 0    | - 6  | 0    | à    | 0x0F                             |      |      | - 1  |      |      |      |      |      |

### Examination – data formats

- big and little endian depending on the processor
   Motorola big-endian format
- debeli in tanki košček (nibble)
  - number 12036452774 is saved as 2130462577F4 (F is filler)

### Examination – SIM card

- SIM (Subscriber Indenty Module)
- device is property of user, SIM card is owned by the operator
  - which allows the user to store certain data on it
- detailed definition in:
  - ETSI (European Telecommunications Standards Institute): GSM, Global Mobile Communications, GSM 11.11, 1995.
  - www.ttfn.net/techno/smartcards/gsm11-11.pdf

- very simple interior structure
- it consists of files and each file has its own identification 2-byte code
- first byte represents type of file:
  - 3F –Master File MF
  - 7F –Dedicated File, DF
  - 2F partial file MF
  - 6F partial file DF

| Location  |  |  |  |  |  |  |
|-----------|--|--|--|--|--|--|
| 7F10:6F3C |  |  |  |  |  |  |
| 7F10:6F40 |  |  |  |  |  |  |
| 7F10:6F44 |  |  |  |  |  |  |
| 7F10:6F3A |  |  |  |  |  |  |
| 7F20:6F07 |  |  |  |  |  |  |
| 7F20:6F7E |  |  |  |  |  |  |
| 7F20:6F53 |  |  |  |  |  |  |
|           |  |  |  |  |  |  |

SIM card

- Some files are defined in the standard
  - 3F00:7F10 (DFTELECOM, dedicated file): records on the use of services (i.e. sent SMS, dialed numbers, ...)
     3F00:2FE2 (EFICCID, elementary file): saves ICC-ID (Integrated Circuit Card ID)
     3F00:7F20:6F07 EFIMSI: saves IMSI (International Mobile Subscriber Identity)

  - 7F20:6F7E (EFLOCI): how the card was moving between operators
     7F20:6F53 (EFLOCIGPRS): GPRS routing area

### SIM card

- tools for examining SIM card:

  - TULP2G: Netherlands Forensic Institute
    http://tulp2g.sourceforge.net/
    tool is not updated but it is fine for reading of the SIM card

### SIM card

• example of information from SIM card (Paraben Device Seizure)

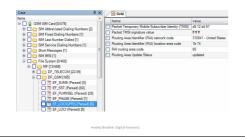

### SIM card

- Challenge: naštejtejte EF, v katere lahko piše uporabnik. List the EF in which user can write.

### SIM card and security

- card is protected with PIN (Personal Identification Number) code
- if you make too many mistakes (cannot be checked), the card locked
- for unlocking we need PUK (PIN Unlock Key) code
   often operator has it

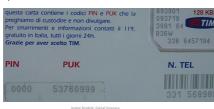